# **Kleurruimten - Photoshop**

**RGB**

RGB is een kleurmodel dat in de een of andere variant gebruikt wordt door camera's en monitoren. Bekende varianten zijn AdobeRGB en sRGB. Het maakt gebruik van de primaire kleuren Rood, Groen en Blauw. Andere kleuren ontstaan door menging van kleuren, waarbij de verschillende kleuren worden opgeteld. Dit heet additieve kleurmenging.

De waarde van elke kleur afzonderlijk wordt aangegeven met een getal van 0 t/m 255.

De waarden van de primaire kleuren zijn dan:

- Rood (255,0,0)

 $-$  Groen  $(0, 255, 0)$ 

- Blauw (0,0,255).

Door menging van steeds 2 kleuren ontstaan dan de secundaire kleuren:

 $-$  Geel is rood  $+$  groen (255,255,0)

- Magenta is rood + blauw  $(255,0,255)$
- Cyaan is groen + blauw  $(0, 255, 255)$ .

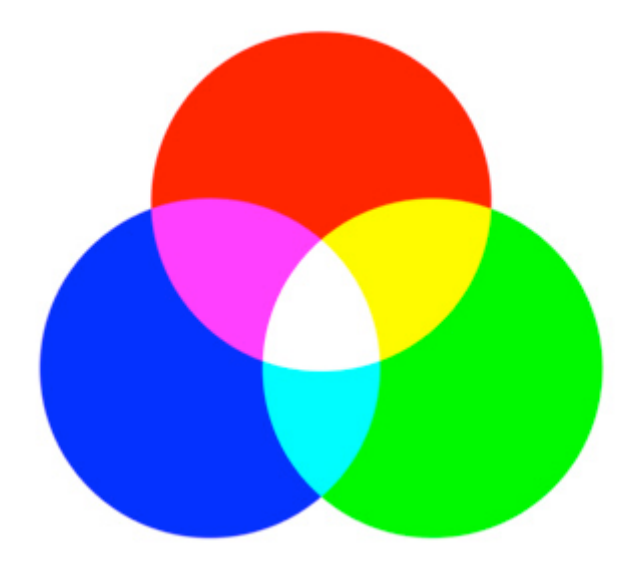

Afbeelding 1. Kleuren en mengkleuren RGB

Wit wordt verkregen door menging van de drie primaire kleuren en heeft dus de waarde (255,255,255).

Zwart ontstaat door gebrek aan enige kleur en is daarom (0,0,0).

Een grijswaarde ontstaat door de drie primaire kleuren in gelijke delen te mengen. Zo is 50% grijs (128,128,128).

## **CMYK**

Het CMYK kleurmodel wordt in verschillende varianten in de drukwereld gebruikt. Ook (professionele) fotoprinters gebruiken het. Het principe is dat drukinkten (transparante lakken) met de kleuren Cyaan, Magenta en Geel (Yellow) in verschillende verhoudingen worden aangebracht op een witte achtergrond. De inkten absorberen ieder een bepaald deel van het witte licht. Die kleur wordt dus als het ware van wit afgetrokken. De naam subtractieve kleurmenging komt hier uit voort. Omdat met alleen Cyaan, Magenta en Geel geen mooie zwarte tint verkregen kan worden wordt ook nog een zwarte inkt (blacK) toegevoegd. De waarde van elke kleur wordt aangegeven in een percentage inkt.

Rood is dan ongeveer CMYK(1%,96%,100%,1%). De percentages zijn afhankelijk van de gebruikte variant.

De primaire kleuren bij subtractieve kleurmenging zijn dus Cyaan, Magenta en Geel.

- Cyaan absorbeert rood licht; de RGB waarde is daarom (0,255,255).
- Cyaan en rood heten tegenovergestelde of complementaire kleuren.
- Magenta absorbeert groen licht. De RGB kleurwaarde is (255,0,225).

Magenta en groen zijn dus weer complementair.

- Geel absorbeert blauw licht en heeft de RGB kleurwaarde (0,0,255).
- Geel en blauw zijn complementair.

Wanneer 2 inkten over elkaar heen worden gedrukt dan zie je de complementaire kleur van de niet gebruikte inkt. Ga dit voor jezelf na.

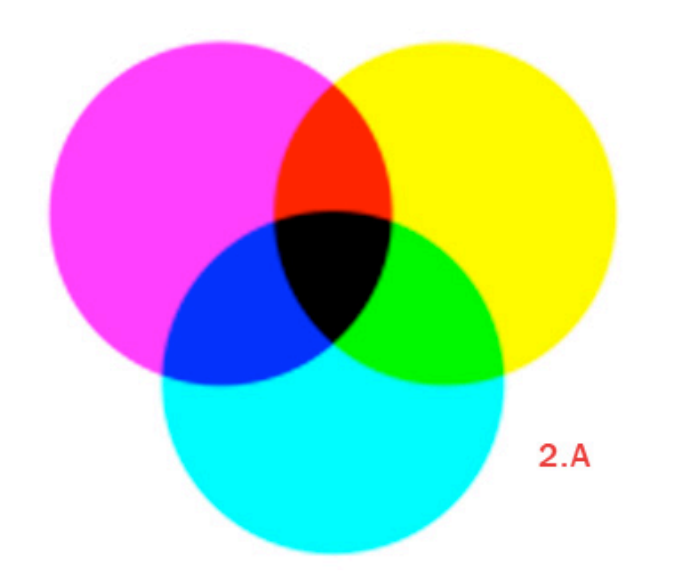

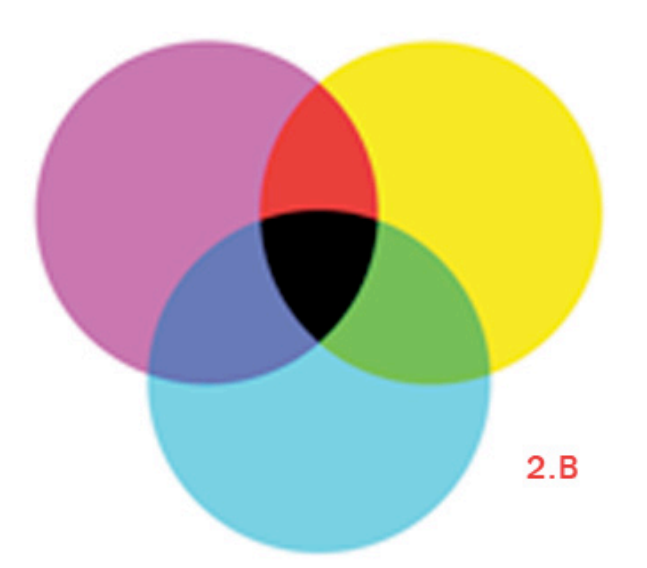

Afbeelding 2.A Kleuren en mengkleuren in CMYK zoals ze op de monitor worden afgebeeld.

Afbeelding 2.B Kleuren en mengkleuren in CYMK zoals ze op papier afgedrukt.

De zuivere RGB kleuren kunnen op papier niet worden nagebootst. Ze vallen buiten het kleurbereik (gamut) van drukinkten in het CMYK kleurmodel. Het Geel komt er het beste vanaf maar heeft nu nog maar (247,234,32) als RGB waarde.

In de volgende afbeelding zijn de kleuren in een kleurenwiel getekend. Complementaire kleuren liggen daarbij tegenover elkaar.

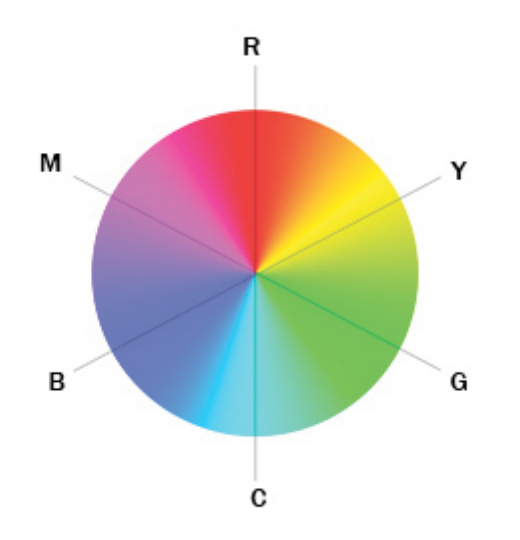

Afbeelding 4. Kleurenwiel

Het begrip complementaire kleuren heeft ook een handige toepassing. Meer blauw in een afbeelding kun je bijvoorbeeld krijgen door de complementaire kleur geel te verlagen. En andersom natuurlijk.

Vraag: stel je werkt in CMYK hoe kun je dan meer groen krijgen?

#### **Lab**

Informatie over de verschillende kleuren ligt opgeslagen in kanalen. Deze zijn zichtbaar te maken door op het tabblad channels te klikken.

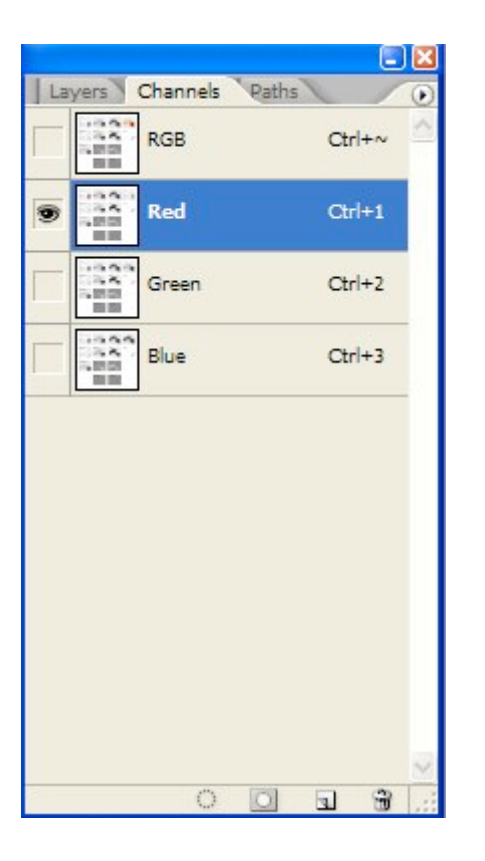

### Afbeelding 5. Channel tab

Een voor een zijn de kanalen afzonderlijk te bekijken. Vergeet niet om even op het bovenste kanaal te klikken als je weer met de gehele afbeelding wil werken.

Laten we eens kijken naar de RGB en CMYK kanalen en daar dan ook de Lab kanalen bij betrekken.

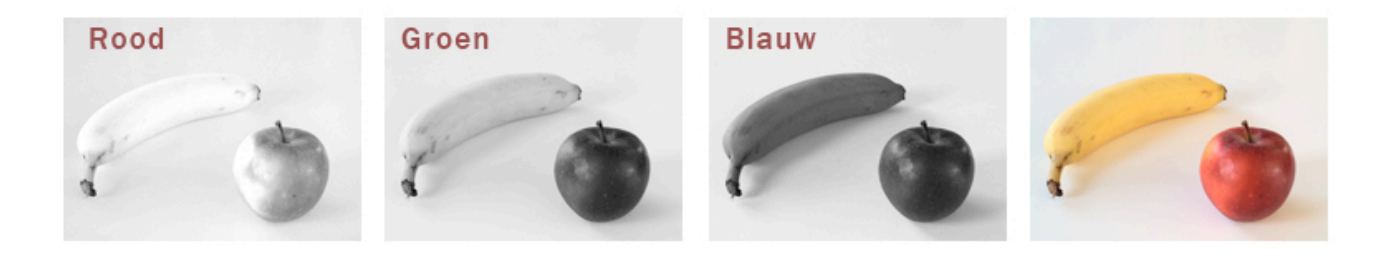

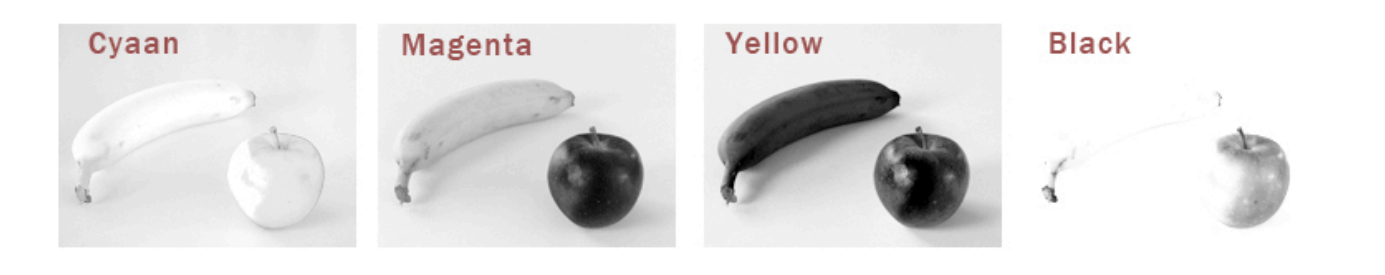

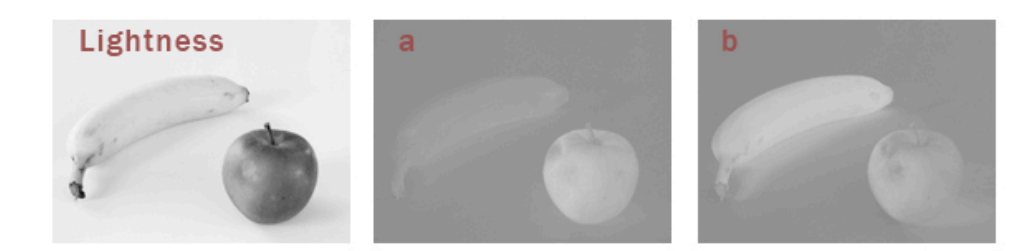

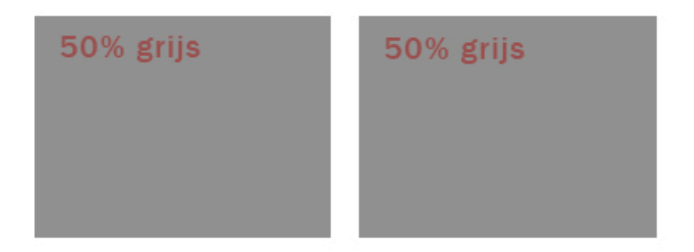

Afbeelding 6. De 10 kanalen van RGB, CYMK en Lab.

Een foto van een appel en een banaan gekozen vanwege de eenvoud aan kleuren.

Hoe de kanalen te lezen?

De zwarting van de RGB kanalen hangt samen met hoeveel licht van een kleur de afbeelding bevat. Hoe lichter hoe meer kleur.

De zwarting van de CMYK kanalen hangt af van de hoeveelheid inkt die van de kleur nodig is. Hoe zwarter hoe meer inkt.

Er is dan ook een relatie zichtbaar tussen de onder elkaar liggende (complementaire) kanalen van RGB en CYMK.

Het Rood kanaal is licht vanwege de grote hoeveelheid rood in de foto. De complementaire kleur Cyaan komt dus weinig voor en daar is dan ook weinig inkt van nodig. Reden waarom het Cyaan kanaal licht is.

Het appeltje bevat weinig groen. Het is daarom donker in het Groen kanaal. De complementaire kleur is dus veel aanwezig. Heeft veel inkt nodig en is dan ook donker in het Magenta kanaal. De banaan bevat wel redelijk veel groen en is dus zowel in het Groene als Magenta kanaal donker.

Blauw is al helemaal niet te zien. Noch in het appeltje, noch in de banaan. Om die reden zijn beide donker in het Blauw en in het Geel kanaal.

Vraag: Heb je enig idee waarom een gele banaan Blauw bevat?

Zowel de RGB als de CMYK kanalen bevatten naast informatie over de hoeveelheid kleur, de kleurverzadiging, ook informatie over het contrast, de grijstonen oftewel de helderheid van de kleuren.

Zo niet in Lab. In Lab is de informatie over contrast gescheiden van de informatie over de kleur.

Het Lightness kanaal van Lab is het eenvoudigste Lab kanaal. Het bevat het contrast (grijswaarden) van de afbeelding. Om technische redenen is het L kanaal iets lichter dan een zwart-wit afbeelding die je krijgt door Image >Mode >Grayscale.

Het A en B kanaal bevatten alleen kleurinformatie. Welke kleuren dat zijn is uit de afbeelding niet meteen te begrijpen.

Het A kanaal bevat informatie over de kleuren Groen en Magenta. Indien het A kanaal donkerder is als 50% grijs betreft het de kleur Groen. Hoe donkerder hoe meer groen. Alles wat lichter is dan 50% grijs heeft betrekking op Magenta. Hoe lichter hoe meer Magenta.

Het B kanaal bevat informatie over de kleuren Blauw en Geel. Alle blauw is donkerder dan 50% grijs, alle Geel lichter.

De foto is zo gekozen dat er geen blauw en geen groen als kleurschakering in voorkomt. Alles in de beide kanalen is daarom dan ook lichter dan 50% grijs.

De appel en de banaan bevatten beide Magenta. De appel meer dan de banaan. In het A kanaal is de appel is dan ook lichter dan de banaan maar beide zijn ze lichter dan 50% grijs.

Beide vruchten bevatten ook Geel. De banaan echter meer dan de appel. De banaan is in het B kanaal lichter dan de appel en beide zijn ze lichter dan 50% grijs.

#### De cijfers

De mogelijke waarden van L lopen van 0 (zwart), via 54 (50% grijs) naar 100 (wit).

De waarden in het A en B kanaal lopen van -127 tot +127.

De negatieve getallen zijn de koude kleuren. Groen in de A en Blauw in de B. De positieve getallen stellen de warme kleuren voor. Magenta in de A en Geel in de B.

De waarde 0 betekent in beide kanalen het ontbreken van kleur. Wanneer zowel A als B 0 zijn is er sprake van een grijstint waarvan de waarde bepaald wordt door de waarde van L.

Ik gebruik de volgende notatie: (40L,-15A,+45B). Een matig lichte kleur die minder Groen (-15A) dan Geel(+45B) bevat. Een geelachtig groen dat je bijvoorbeeld in gras kunt aantreffen.

Waarschuwing: Lab bevat kleuren die in CMYK en RGB betekenis hebben maar ook kleuren die wel voorstelbaar zijn maar niet op papier of op een beeldscherm zijn af te beelden. En nog erger de kleurruimte Lab kan ook kleuren aanroepen die onbestaanbaar zijn, zogenaamde imaginaire kleuren.

Wat bijvoorbeeld te denken van (0L,+120A,+100B). Een rood helderder dan welke laser dan ook dat zo zwart als de nacht is.